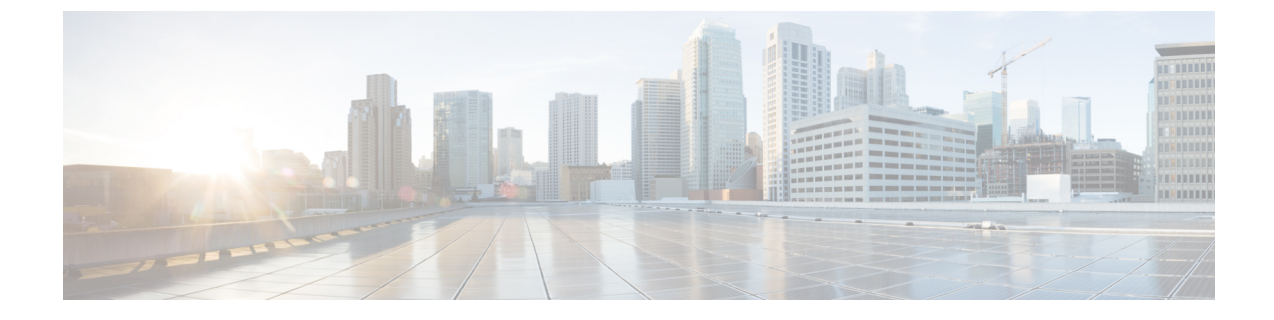

# **VMwarevCenter**のアフィニティルールとア ンチアフィニティルール

• VMware vCenter のアフィニティルールとアンチアフィニティルール (1 ページ)

## **VMware vCenter** のアフィニティルールとアンチアフィニ ティルール

VMware vCenterのアフィニティルールとアンチアフィニティルールについて例を挙げて説明し ます。これらのルールは、クラスタおよびターゲットホスト用に作成されます。

すべての VMware vCenter 展開には、常にゾーンホスト配置ポリシーが必要です。ゾーンホス トでは、クラスタまたはホストのいずれかであるターゲット VM グループを定義します。

## グループ内アフィニティポリシー

同じ VM グループを持つ VNF は、同じホストに展開できます。

展開中に、ESC はアフィニティのアンカー VM として最初の VM を展開します。同じアフィ ニティルールに従う他のすべての VM は、アンカー VM と同じホストに展開されます。アン カー VM の展開は、リソース使用率の最適化に役立ちます。

グループ内アフィニティポリシーの例:

```
…
<vm_group>
<name>vm-gp</name>
…
<placement>
<type>zone_host</type>
<enforcement>strict</enforcement>
<zone>cluster1</zone>
</placement>
```

```
<placement>
<type>affinity</type>
<enforcement>strict</enforcement>
</placement>
```
… (注) strict 属性のみが適用されます。 ホスト配置ポリシーを備えたアフィニティおよびアンチアフィニティポリシーが正しくないた め、展開が失敗する可能性があります。ホスト配置を単独で(VMグループ内のアフィニティ およびアンチアフィニティ配置ポリシーなし)使用して、グループ内アフィニティを実現でき ます。 (注)

#### グループ内アンチアフィニティ

同じ VM グループを持つ VNF は、異なるホストに展開できます。展開時に、ESC は同じ VM グループを使用して VNF を次々に展開します。各 VNF 展開の最後に、ESC はそのホストをリ ストに記録します。各 VNF 展開の開始時に、ESC はリストに含まれていないコンピューティ ングホストに VNF を展開します。使用可能なすべてのコンピューティングホストがリストに 含まれている場合、ESC による展開全体が失敗します。

グループ内アンチアフィニティポリシーの例:

```
…
<vm_group>
<name>vm-gp</name>
…
<placement>
<type>zone_host</type>
<enforcement>strict</enforcement>
<zone>cluster1</zone>
</placement>
<placement>
<type>anti_affinity</type>
<enforcement>strict</enforcement>
</placement>
```
#### クラスタの配置

VM グループ内のすべての VM をクラスタに展開できます。たとえば、VM グループ CSR-gp1 内のすべての VM をクラスタ dc-cluster2 に展開できます。

(注) VMware vCenter クラスタは、管理者が作成する必要があります。

クラスタ配置の例:

<name>CSR-gp1</name> <placement>

<type>zone\_host</type> <enforcement>strict</enforcement> <zone>dc-cluster2</zone> </placement>

#### ホストの配置

VM グループ内のすべての VMS をホストに展開できます。たとえば、VM グループ CSR-gp1 のすべての VM がホスト 10.2.0.2 に展開されます。

```
<name>CSR-gp1</name>
           <placement>
             <type>zone_host</type>
             <enforcement>strict</enforcement>
              <host>10.2.0.2</host>
            </placement>
```
## グループ間アフィニティポリシー

異なる VM グループの VM を同じホストに展開できます。たとえば、VM グループ ASA-gp1 内のすべての VM を、VM グループ CSR-gp1 内の VM と同じホストに展開できます。

展開中、ESC は最初の VM をアンカー VM として展開します。同じアフィニティルールに従 う他のすべての VM は、アンカー VM と同じホストに展開されます。

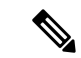

グループ間アフィニティルールが単一のクラスタ内に適用されるようにするには、展開内のす べての VM グループが同じクラスタ (ESC data\_model の <zone>) に指定されていることを確 認します。 (注)

グループ間アフィニティポリシーの例:

```
<deployment>
<deployment>
<name>test-affinity-2groups</name>
<policies>
<placement>
<target_vm_group_ref>CSR-gp1</target_vm_group_ref>
<type>affinity</type>
<vm_group_ref>CSR-gp2</vm_group_ref>
<vm_group_ref>ASA-gp1</vm_group_ref>
<enforcement>strict</enforcement>
</placement>
</policies>
```
## グループ間アンチアフィニティポリシー

同じ導入環境にあるがVMグループが異なるVNFは、異なるホストに明示的に展開できます。 たとえば、バックアップVNFや高可用性VNFなどです。複数のVMグループは、vm\_group\_ref タグを追加し、VMグループ名を値として指定することで、このポリシーに従うことができま す。

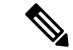

…

placement タグの下で使用できる <target\_vm\_group\_ref> タグ、type タグ、および enforcement タ グは1つだけです。ホストまたはゾーンは指定できません。複数の <vm\_group\_ref> タグを使 用できますが、アンチアフィニティポリシーは、<vm\_group\_ref> およびそれらの <target\_vm\_group\_ref>の間にのみ適用されます。つまり、許容できる <target\_vm\_group\_ref> か らそれぞれが別のホストに展開されている限り、2つ以上の<vm\_group\_ref>を同じホストに展 開できます。 (注)

グループ間アンチアフィニティポリシーの例:

```
<deployments>
           <deployment>
            <name>intergroup-anti_affinity-dep</name>
             <policies>
              <placement>
                  <target vm group ref>affinity-test-gp1</target vm group ref>
                  <type>anti_affinity</type>
                  <vm_group_ref>affinity-test-gp2</vm_group_ref>
                  <enforcement>strict</enforcement>
               </placement>
          </policies>
```
マルチ VIM 展開では、配置ポリシーの VM グループは同じ VIM に属している必要がありま す。つまり、VIM コネクタは (VM グループのロケータタグの vim\_id 属性で指定される) VM グループで同一である必要があります。VMグループ間のアフィニティポリシーおよびアンチ アフィニティポリシーが異なる VIM 上にある場合、ESC は展開を拒否します。複数展開での VM の展開の詳細については、「複数の OpenStack VIM への VNF の展開」を参照してくださ い。

配置グループタグがポリシーの下に追加されます。それぞれの <placement\_group> には次が含 まれます。

- name:展開ごとに一意の名前。
- type:アフィニティまたはアンチアフィニティ
- enforcement: strict
- vm\_group: 各 vm\_group の内容は、同じ展開でリストされた VM グループ名である必要が あります。

配置グループタグは、配置ポリシー内に配置されます。配置ポリシーは、ターゲット VM グ ループと VM グループメンバー間の関係を記述します。配置グループポリシーは、すべての VM グループメンバー間の相互関係を記述します。配置グループポリシーは、ターゲット VM グループには適用されません。

次に、データモデルを示します。

```
<policies>
<placement_group>
 <name>placement-affinity-1</name>
```

```
<type>affinity</type>
  <enforcement>strict</enforcement>
 <vm_group>t1g1</vm_group>
 <vm_group>t1g2</vm_group>
 <vm_group>t1g7</vm_group>
</placement_group>
<placement_group>
 <name>placement-affinity-2</name>
 <type>affinity</type>
 <enforcement>strict</enforcement>
 <vm_group>t1g3</vm_group>
 <vm_group>t1g4</vm_group>
</placement_group>
<placement_group>
 <name>placement-affinity-3</name>
 <type>affinity</type>
  <enforcement>strict</enforcement>
  <vm_group>t1g5</vm_group>
 <vm_group>t1g6</vm_group>
</placement_group>
<placement_group>
 <name>placement-anti-affinity-1</name>
  <type>anti_affinity</type>
 <enforcement>strict</enforcement>
 <vm_group>t1g1</vm_group>
 <vm_group>t1g3</vm_group>
 <vm_group>t1g5</vm_group>
</placement_group>
</policies>
```
ポリシーの下の新しい配置グループタグでは、<target\_vm\_group\_ref>および<vm\_group\_ref>が <vm\_group> に置き換えられます。参照ベースのアフィニティタグとアンチアフィニティタグ は廃止されました。 (注)

配置グループポリシーは、グループ間アフィニティおよびアンチアフィニティポリシーにのみ 適用されます。

グループ間アフィニティおよびアンチアフィニティポリシーでは、配置タグと配置グループタ グの両方を同時に使用することはできません。

配置グループ名タグは、配置グループポリシーごとに一意である必要があります。

#### 制限事項

アフィニティルールとアンチアフィニティルールが VMware vCenter に適用される場合の制限 は次のとおりです。

- VMware vCenterで定義されたすべてのアフィニティルールは、クラスタに実装されます。
- DPM、HA、および vMotion はオフにする必要があります。
- VM の展開とリカバリは ESC によって管理されます。
- DRS がオンになっている場合は、手動モードに設定する必要があります。
- DRS 展開を活用するには、共有ストレージが必要です。
- <enforcement> タグでサポートされる値は「strict」にする必要があります。
- •<zone\_host>を VM グループに使用する必要があります。

翻訳について

このドキュメントは、米国シスコ発行ドキュメントの参考和訳です。リンク情報につきましては 、日本語版掲載時点で、英語版にアップデートがあり、リンク先のページが移動/変更されている 場合がありますことをご了承ください。あくまでも参考和訳となりますので、正式な内容につい ては米国サイトのドキュメントを参照ください。